## **Imprimer les ombrages et les rendus**

ela devenait frustrant de ne pas pouvoir<br>
imprimer directement, depuis l'espace<br>
objet ou depuis un espace de présenta-<br>
tion des objets 3D ombrés ou liés à des textures imprimer directement, depuis l'espace tion, des objets 3D ombrés ou liés à des textures de rendu. Voilà le problème résolu avec AutoCAD version 2004. En effet dans la boîte de dialogue d'impression une nouvelle option est apparue «Options de fenêtre ombrée»: (Image 1)

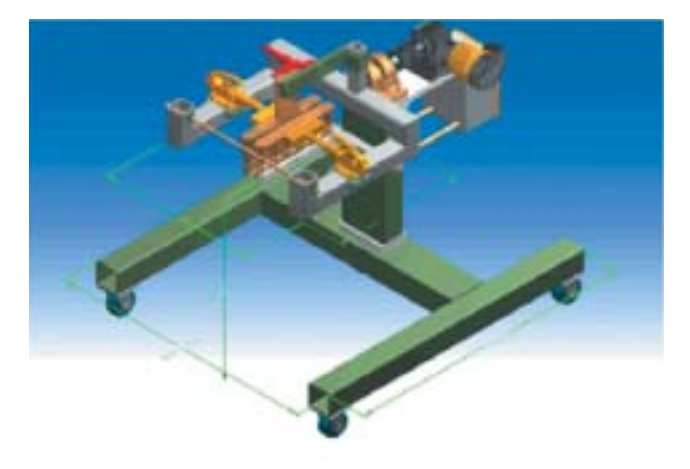

L'aperçu, assez réaliste, vous permettra de juger du résultat de l'impression.

L'option de fenêtre ombrée propose trois paramètres :

## **• Tracé de l'ombrage**

Il indique la façon dont les vues seront imprimées. Afin de spécifier ce paramètre pour une fenêtre sur un onglet de présentation, sélectionnez la fenêtre, puis cliquez sur Propriétés dans le menu Outils.

Vous pouvez choisir l'une des options suivantes :

Comme affiché : Trace les objets tels qu'ils apparaissent à l'écran.

· Filaire : Trace les objets en mode filaire, quelle que soit la façon dont ils apparaissent à l'écran.

· Caché : Trace les objets en supprimant les lignes cachées, quelle que soit la façon dont ils apparaissent à l'écran.

· Rendu : Trace les objets en mode rendu, quelle que soit la façon dont ils apparaissent à l'écran.

## **• Qualité**

Il indique la résolution du tracé des fenêtres ombrées et rendues des fenêtres.

Vous disposez des options suivantes :

· Brouillon : Les vues rendues et ombrées de l'espace objet sont tracées au format filaire.

· Aperçu : Les vues rendues et ombrées de l'espace objet sont tracées à 1/4 de la résolution du périphérique courant (150 ppp maximum).

· Normal : Les vues rendues et ombrées de l'espace objet sont tracées à la moitié de la résolution du périphérique courant (300 ppp maximum).

· Présentation : Les vues rendues et ombrées de l'espace objet sont tracées à la résolution du périphérique courant (600 ppp maximum).

· Maximum : Les vues rendues et ombrées de l'espace objet sont tracées à la résolution du périphérique courant (aucun maximum n'est fixé).

· Personnalisé : Les vues rendues et ombrées de l'espace objet sont tracées avec le paramètre de résolution spécifié dans le champ PPP (valeur limitée à la résolution du périphérique courant).

## **• PPP**

Il indique le nombre de points par pouce appliqués aux vues ombrées et rendues ; le maximum est la résolution maximale du périphérique de traçage courant. Cette option est disponible si vous sélectionnez Personnalisé dans la zone Qualité.